Manual Ftp [Windows](http://get.documentget.ru/goto.php?q=Manual Ftp Windows 7 Server 2008 R2 Sp1 Or Windows Server) 7 Server 2008 R2 Sp1 Or **Windows Server** >[>>>CLICK](http://get.documentget.ru/goto.php?q=Manual Ftp Windows 7 Server 2008 R2 Sp1 Or Windows Server) HERE<<<

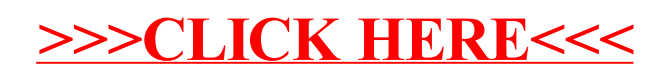